### Análise probabilística

CLRS 5.1, 5.2, C.1 a C.3, 7.1 e 7.2

## Máximo

Problema: Encontrar o elemento máximo de um vetor A[1*..*n] de números inteiros positivos distintos.

MAX (A*,*n) 1  $max \leftarrow 0$ 2 para  $i$  ← 1 até n faça 3 se  $A[i] > max$ 4 então  $max$  ← A[i] 5 devolva max

Quantas vezes a linha 4 é executada? Melhor caso, pior caso, caso médio?

Suponha que A[1*..*n] é permutação aleatória uniforme de 1*,...,*n.

Cada permutação tem probabilidade 1*/*n!.

Análise de Algoritmos —  $2^{\circ}$  sem 2018 1 / 25

Um pouco de probabilidade

(S*,*Pr) espaço de probabilidade  $S =$  conjunto finito (eventos elementares) Pr{} = função de S em [0*,*1] tal que (distribuição de probabilidades)

p1.  $Pr{s} > 0, e$ p2. Pr{S} = 1, onde Pr{U} é abreviação de  $\sum_{u \in U} Pr{u}$ .

### Note que

p1.  $R, T \subseteq S, R \cap T = \emptyset \Rightarrow Pr{R \cup T} = Pr{R} + Pr{T}$ .

No problema do máximo:

- $\triangleright$  S é o conjunto das permutações dos números de 1 a n;
- <sup>I</sup> na distribuição uniforme, para cada s ∈ S, Pr{s} = 1*/*n!.

# Mais um pouco de probabilidade

Análise de Algoritmos — 2º sem 2018 **2** / 25

Um evento é um subconjunto de S.

No problema do máximo, eventos são subconjuntos de permutações de 1 a n.

#### Exemplo.

 $U := \{$ permutações A de 1 a n em que A $[n]$  é máximo} é um evento de S.

Se Pr{} é distribuição uniforme, então

 $Pr{U} = ???$ .

Se Pr{} é distribuição uniforme, então

Pr $\left\{ \bm{\nu}\right\} =\frac{\bm{1}}{-}$ n *.*

## Mais um pouco de probabilidade

Uma variável aleatória é uma função númerica definida sobre os eventos elementares.

Exemplo de variável aleatória

X(A) := número de execuções da linha 4 em MAX(A*,*n)

" $X = k$ " é uma abreviação de { $s \in S : X(s) = k$ }

Esperança E[X] de uma variável aleatória X

$$
E[X] = \sum_{k \in X(S)} k \cdot Pr\{X = k\} = \sum_{s \in S} X(s) \cdot Pr\{s\}
$$

Linearidade da esperança:  $E[\alpha X + Y] = \alpha E[X] + E[Y]$ 

Análise de Algoritmos — 2º sem 2018 **5** / 25

## De volta ao máximo

Problema: Encontrar o elemento máximo de um vetor A[1*..*n] de números inteiros distintos.

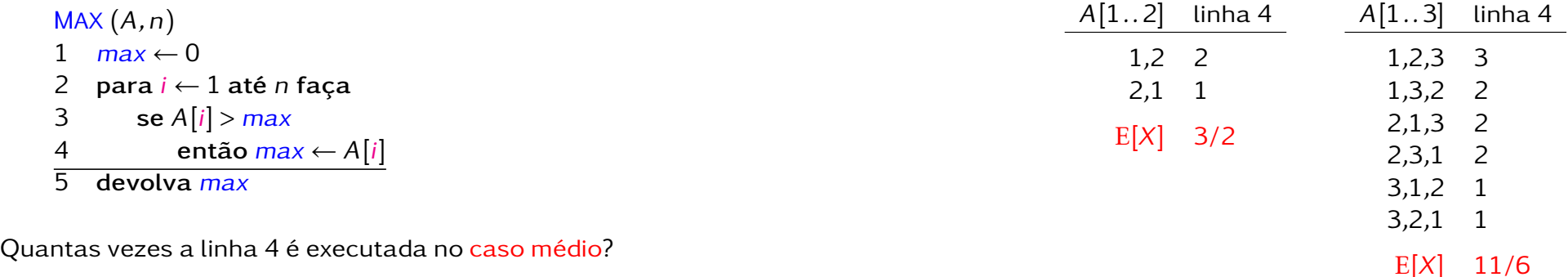

### Suponha que

A[1*..*n] é permutação aleatória uniforme de 1*,...,*n.

Cada permutação tem probabilidade 1*/*n!.

# Variedade aleatória binária

É uma variável aleatória cujos valores são só 0 e 1.

Fácil calcular a esperança:

$$
E(X) = \sum_{\{x \in S | X(x) = 0\}} 0. Pr(x) + \sum_{\{x \in S | X(x) = 1\}} 1. Pr(x)
$$
  
= 
$$
\sum_{\{x \in S | X(x) = 1\}} Pr(x)
$$
  
= Pr[X = 1].

Análise de Algoritmos — 2° sem 2018 **6/25** for a semi-finite semi-finite semi-finite semi-finite semi-finite semi-finite semi-finite semi-finite semi-finite semi-finite semi-finite semi-finite semi-finite semi-finite semi-

Exemplos

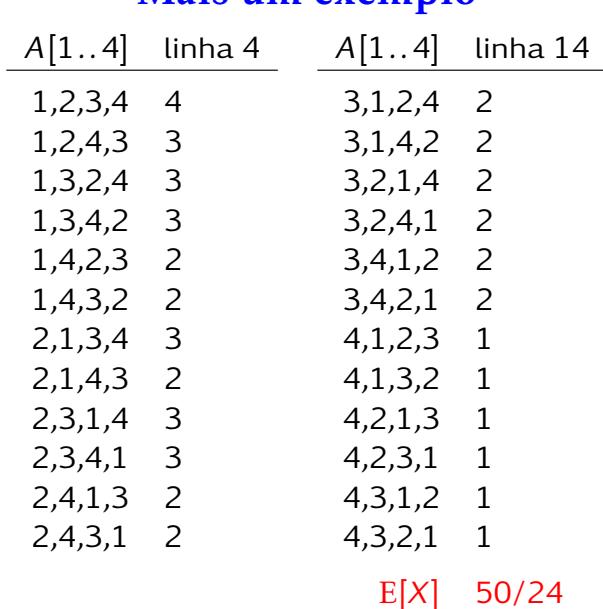

Mais um exemplo

# Variáveis aleatórias

 $X =$  número total de execuções da linha 4

$$
X_i = \begin{cases} 1 & \text{se } \text{``max} \leftarrow A[i] \text{''} \text{\'e} \text{ executado} \\ 0 & \text{caso contrário} \end{cases}
$$

 $X =$  número total de execuções da linha 4  $= X_1 + \cdots + X_n$ 

### Esperanças:

$$
E[X_i] = probabilidade de que A[i] seja\nmaximo em A[1..i]\n= 1/i
$$

Análise de Algoritmos — 2° sem 2018 **9/25** análise de Algoritmos — 2° sem 2018 **9/25** 

Análise de Algoritmos — 2º sem 2018 10/25

## Esperança

$$
E[X] = E[X_1 + \cdots + X_n]
$$
  
\n
$$
= E[X_1] + \cdots + E[X_n]
$$
  
\n
$$
= 1/1 + \cdots + 1/n
$$
  
\n
$$
< 1 + \ln n
$$
  
\n
$$
= \Theta(\lg n)
$$

$$
2.92 < \frac{1}{1} + \dots + \frac{1}{10} < 2.93 < 3.30 < 1 + \ln 10
$$
\n
$$
5.18 < \frac{1}{1} + \dots + \frac{1}{100} < 5.19 < 6.60 < 1 + \ln 100
$$
\n
$$
9.78 < \frac{1}{1} + \dots + \frac{1}{10000} < 9.79 < 10.21 < 1 + \ln 10000
$$

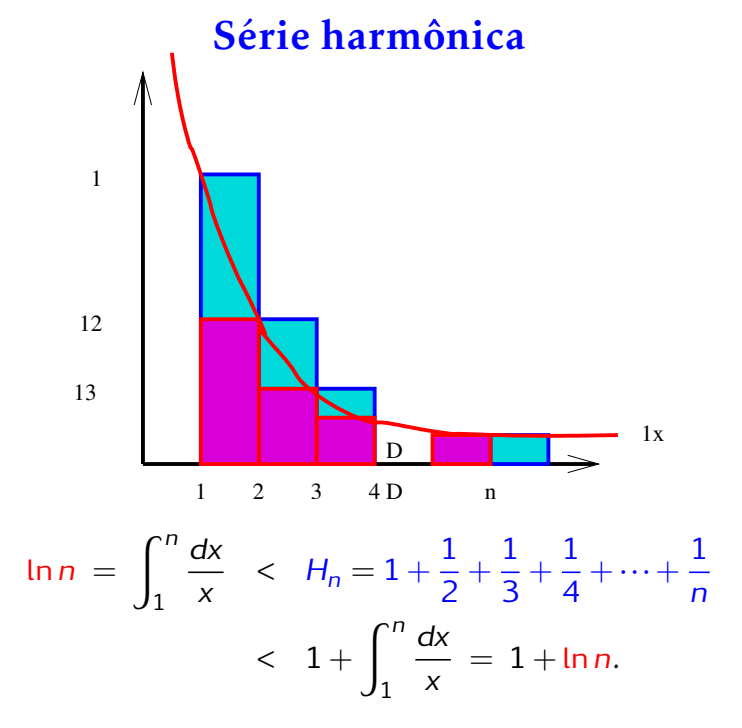

## Constante de Euler

 $\gamma = \lim_{n \to \infty} (H_n - \ln n)$ = 0*.*5772156649*...*

## Experimentos

Para cada valor de n = 252*,*512*,*1024*,...* foram geradas 10, 100 ou 200 amostras de sequências de inteiros através do trecho de código

for  $(i = 0; i < n; i++)$  $v[i]=(int)((double)INTMAX*rand())$ (RAND\_MAX+1.0)); }

onde rand() é a função geradora de números (pseudo-)aleatórios da biblioteca do C.

A coluna  $E[\hat{X}]$  nas tabelas a seguir mostra o número médio de vezes que a linha 4 do algoritmo MAX foi executada para cada valor de n e cada amostra de sequências.

Análise de Algoritmos — 2º sem 2018 13/25

Ou de Euler-Mascheroni.

Análise de Algoritmos — 2º sem 2018 14/25

Experimentos (10)

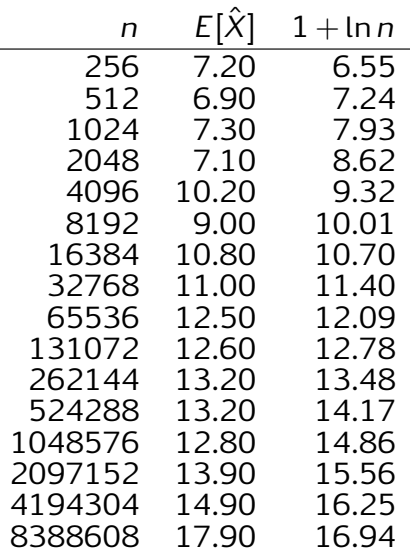

### Experimentos (100)

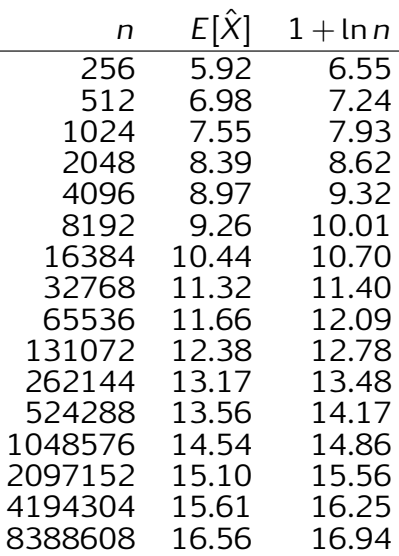

### Experimentos (200)

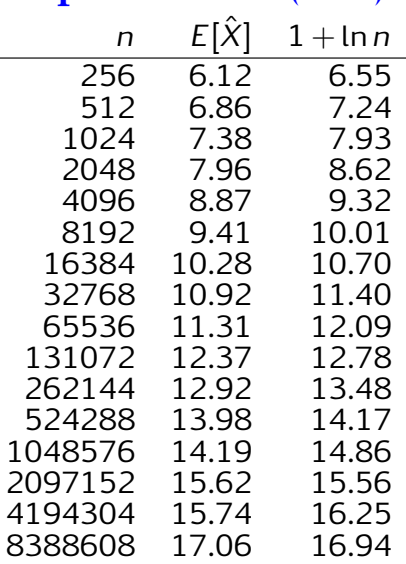

# De volta ao QuickSort

Rearranja A[p *..*r] em ordem crescente.

QuickSort (A*,*p*,*r) 1 se  $p < r$ 2 então q ← Particione(A*,*p*,*r) 3 QuickSort(A*,*p*,*q − 1) 4 QuickSort(A*,*q + 1*,*r)

O consumo de tempo do Quick $\mathsf{SORT}$  é  $\mathsf{O}(n^2)$  e  $\mathsf{\Omega}(n \mathsf{Ign}).$ 

Por que ele é melhor na prática que outros algoritmos que têm consumo de tempo  $\Theta(n \lg n)$ ?

Análise de Algoritmos — 2º sem 2018 17/25

### Particione

Rearranja  $A[p..r]$  de modo que  $p \le q \le r$  e  $A[p..q-1] ≤ A[q] < A[q+1..r]$ 

| PARTICIONE (A, p, r)                                                                                    |
|----------------------------------------------------------------------------------------------------|
| $1 \times \leftarrow A[r] \quad \triangleright x \land \circ \circ \circ \circ \circ \circ \circ \circ$ |
| $2 \quad i \leftarrow p-1$                                                                              |
| $3 \quad \text{para } j \leftarrow p \text{ até } r \land \circ \circ \circ$                            |
| $4 \quad \text{se } A[j] \leq x$                                                                        |
| $5 \quad \text{então } i \leftarrow i+1$                                                                |
| $A[i] \leftrightarrow A[j]$                                                                             |
| $7 \quad \text{devolva } i$                                                                             |

#### Análise de Algoritmos — 2º sem 2018 18/25

## Análise de caso médio

Considere que A[1*..*n] é permutação escolhida uniformemente dentre todas as permutações de 1 a n.

Seja  $X(A)$  o número de vezes que a linha 4 do PARTICIONE é executada para uma chamada de QuickSort (A*,*1*,*n).

Observe que  $X$  é uma variável aleatória.

Uma maneira de estimarmos o consumo de tempo médio do QUICKSORT é calcularmos  $E[X]$ .

Ideia: Escrever X como soma de variáveis aleatórias binárias, cuja esperança é mais fácil de calcular.

Quem serão essas variáveis aleatórias binárias?

## Exemplo

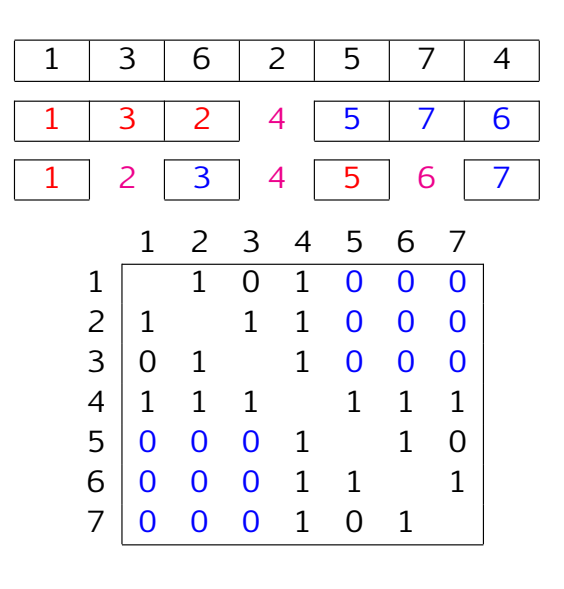

# Consumo de tempo esperado

Para a e b em {1*,...,*n}, seja  $X_{ab}$  = número de comparações entre a e b na linha 4 de Particione.

Queremos calcular

$$
X
$$
 = total de execuções da linha 4 do Parricione

$$
= \sum_{a=1}^{n-1} \sum_{b=a+1}^n X_{ab}
$$

Análise de Algoritmos — 2º sem 2018 21/25

Análise de Algoritmos — 2º sem 2018 **22/25** 

# Consumo de tempo esperado

Supondo *a* < *b*,

$$
X_{ab} = \begin{cases} 1 & \text{se o primeiro pivô em } \{a, \dots, b\} \text{ é } a \text{ ou } b \\ 0 & \text{caso contrário.} \end{cases}
$$

Qual a probabilidade de  $X_{ab}$  valer 1?

$$
E[X_{ab}] = Pr\{X_{ab}=1\} = \frac{1}{b-a+1} + \frac{1}{b-a+1}
$$

$$
X = \sum_{a=1}^{n-1} \sum_{b=a+1}^{n} X_{ab}
$$

 $E[X] = ????$ 

# Consumo de tempo esperado

$$
E[X] = \sum_{a=1}^{n-1} \sum_{b=a+1}^{n} E[X_{ab}]
$$
  
\n
$$
= \sum_{a=1}^{n-1} \sum_{b=a+1}^{n} Pr\{X_{ab}=1\}
$$
  
\n
$$
= \sum_{a=1}^{n-1} \sum_{b=a+1}^{n} \frac{2}{b-a+1}
$$
  
\n
$$
= \sum_{a=1}^{n-1} \sum_{k=1}^{n-a} \frac{2}{k+1}
$$
  
\n
$$
< 2 \sum_{a=1}^{n-1} \left(\frac{1}{2} + \dots + \frac{1}{n}\right)
$$
  
\n
$$
< 2n(H_n - 1) < 2n \ln n
$$

# Conclusões

O consumo de tempo esperado do QUICKSORT, quando sua entrada é uma permutação de 1*,...,*n escolhida uniformemente, é  $O(n \log n)$ .

Aula que vem:

### QuickSort aleatorizado e sua análise.

Análise de Algoritmos — 2º sem 2018 25/25